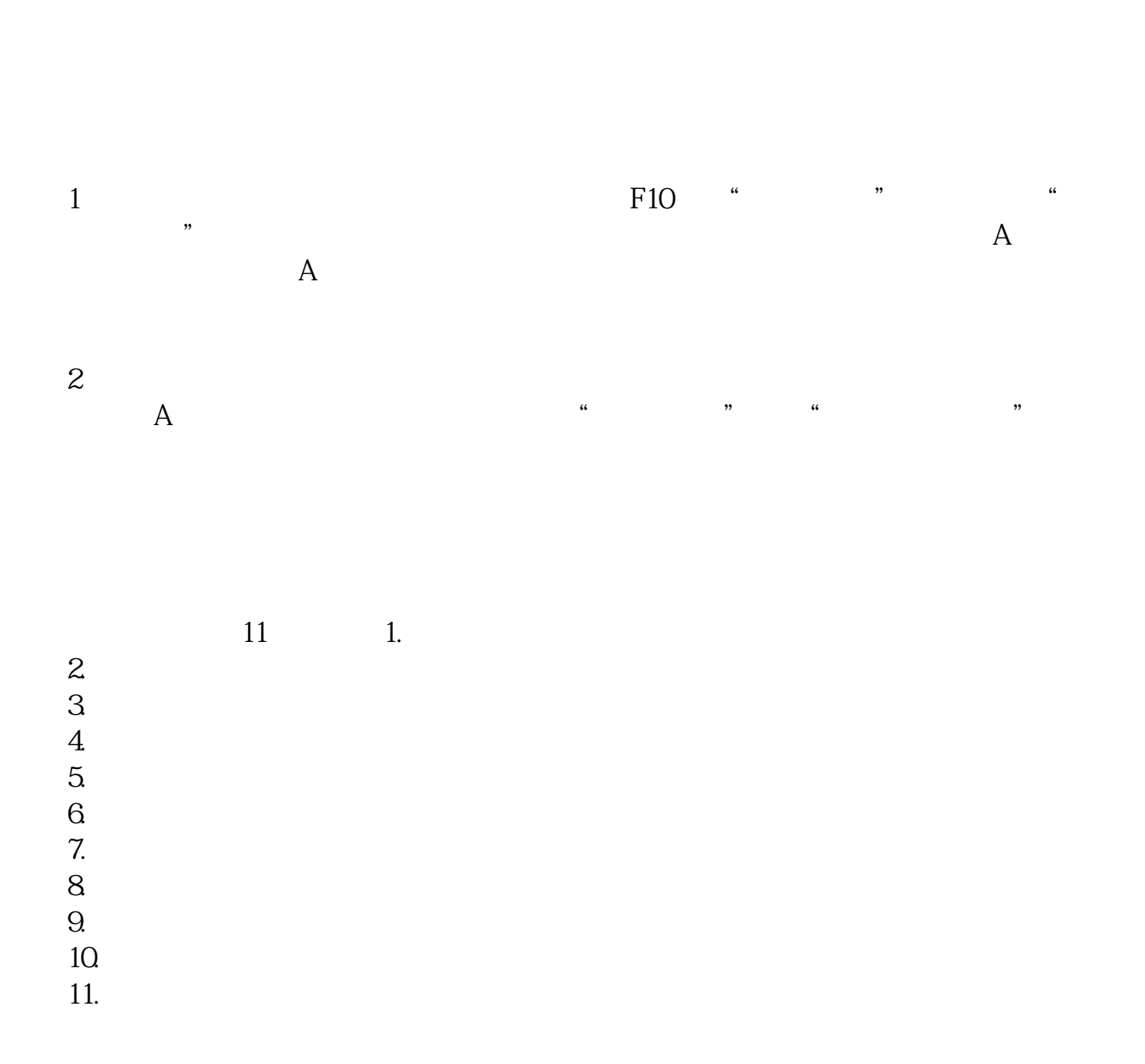

**如何阅读上市公司的年报;怎么查询上市公司年报?-股**

 $2$  $3$  $4<sub>1</sub>$  $5\,$  $6 \text{ }$  PDF

 $1$ 

确认上市公司上市的是上海证券交易所还是深圳证券交易--打开相应证券所网站—

\*://\*szse.cn/  $*$ //\*szse.cn/ e\*.cn/sseportal/ps/zhs/ggts/ssgsggqw\_full.shtml

**六、如何看上市公司年报?**

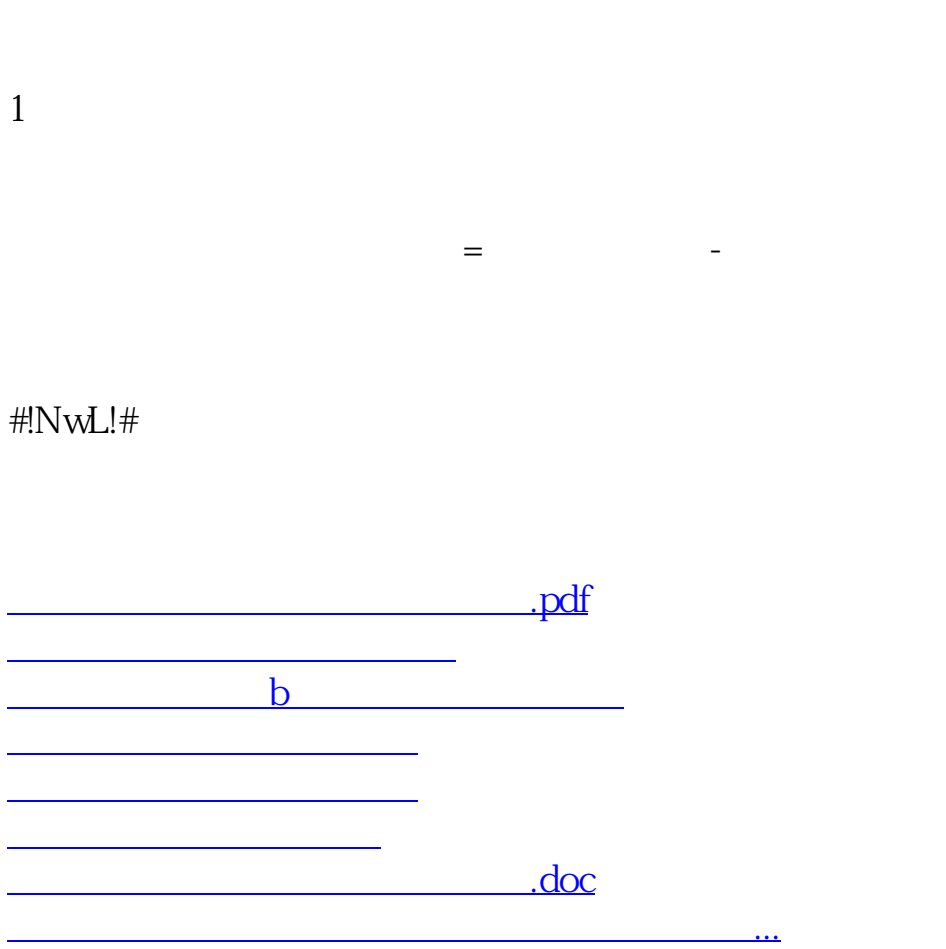

<https://www.gupiaozhishiba.com/article/35944410.html>